Introductory and Advanced Topics on P4 Programmable Data Plane Switches

Elie Kfoury, Jose Gomez University of South Carolina http://ce.sc.edu/cyberinfra ekfoury@email.sc.edu, gomezgaj@email.sc.edu

WASTC 2022 virtual Faculty Development Weeks (vFDW) June 13, 2022

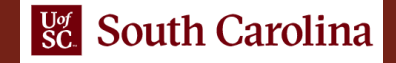

#### Match-action Tables (Part 1)

Lab activities are described in Lab 5, P4 Programmable Data Plane Switches (BMv2) lab series

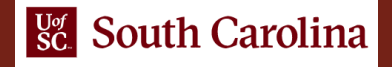

### Match-action Pipeline

- Tables define the processing logic inside the match-action pipeline
- They can be used to implement traditional switch tables (e.g., routing, flow lookup, access-control lists)
- They can implement custom user-defined complex logic

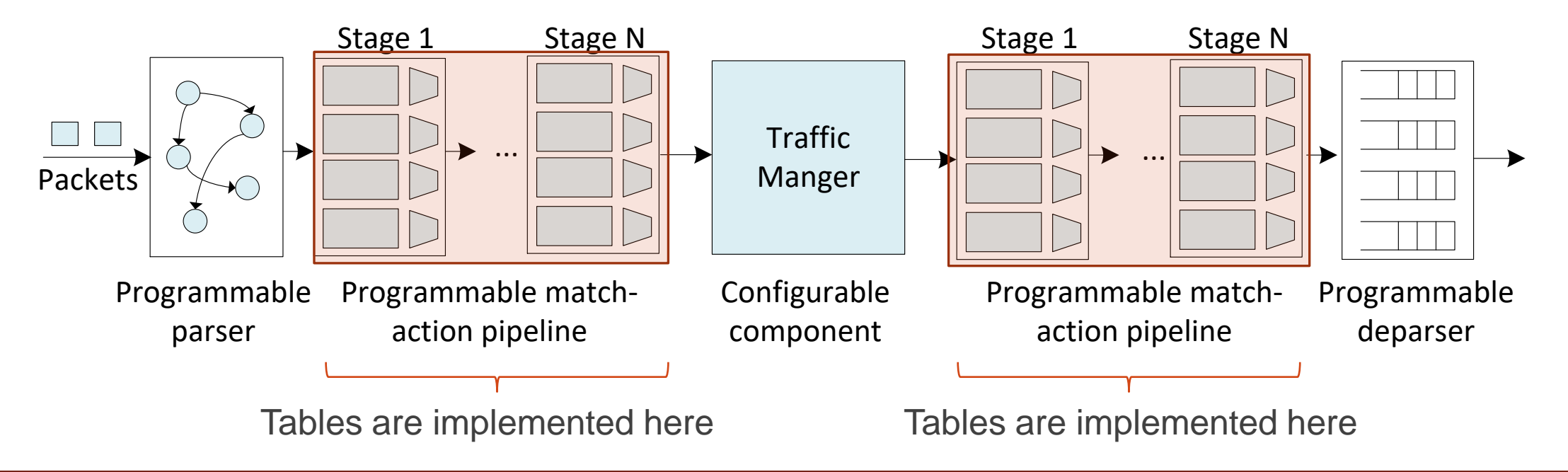

#### Match-action Table

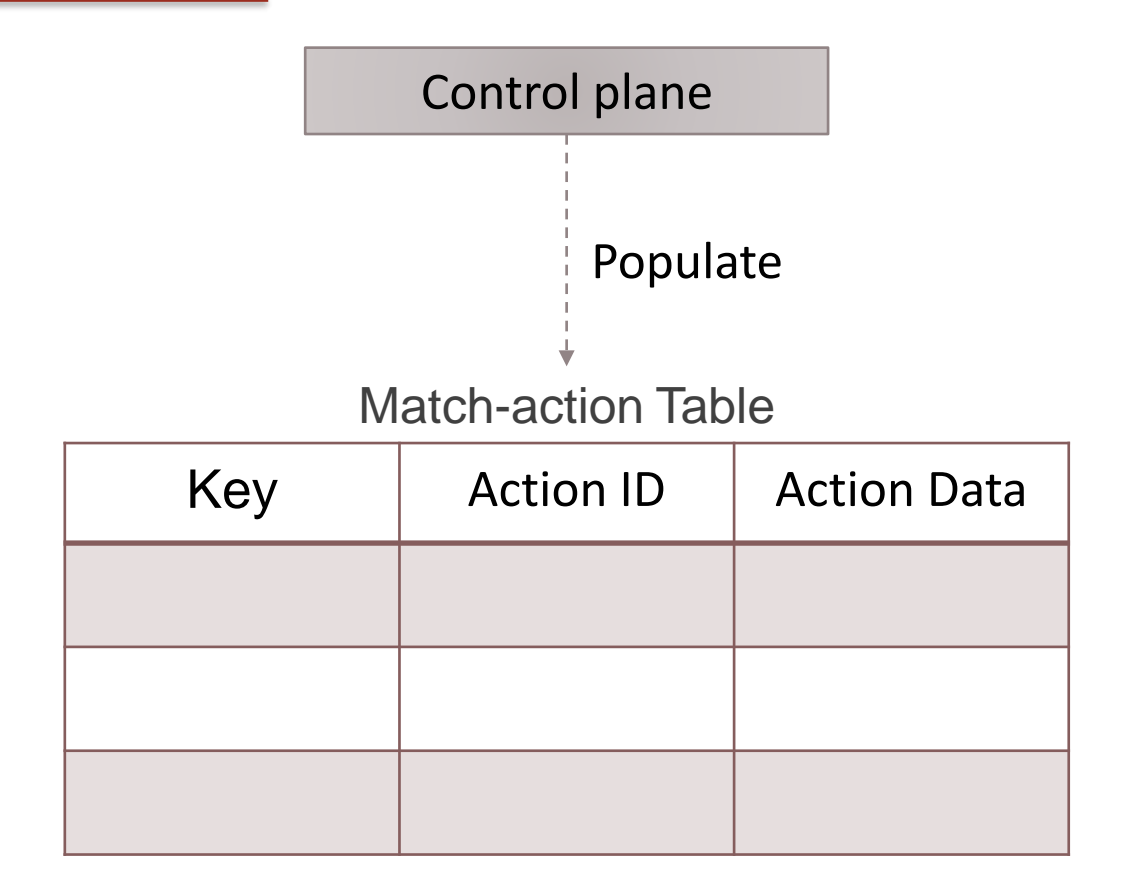

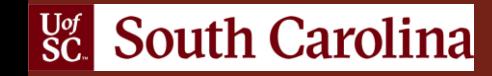

### Match-action Table

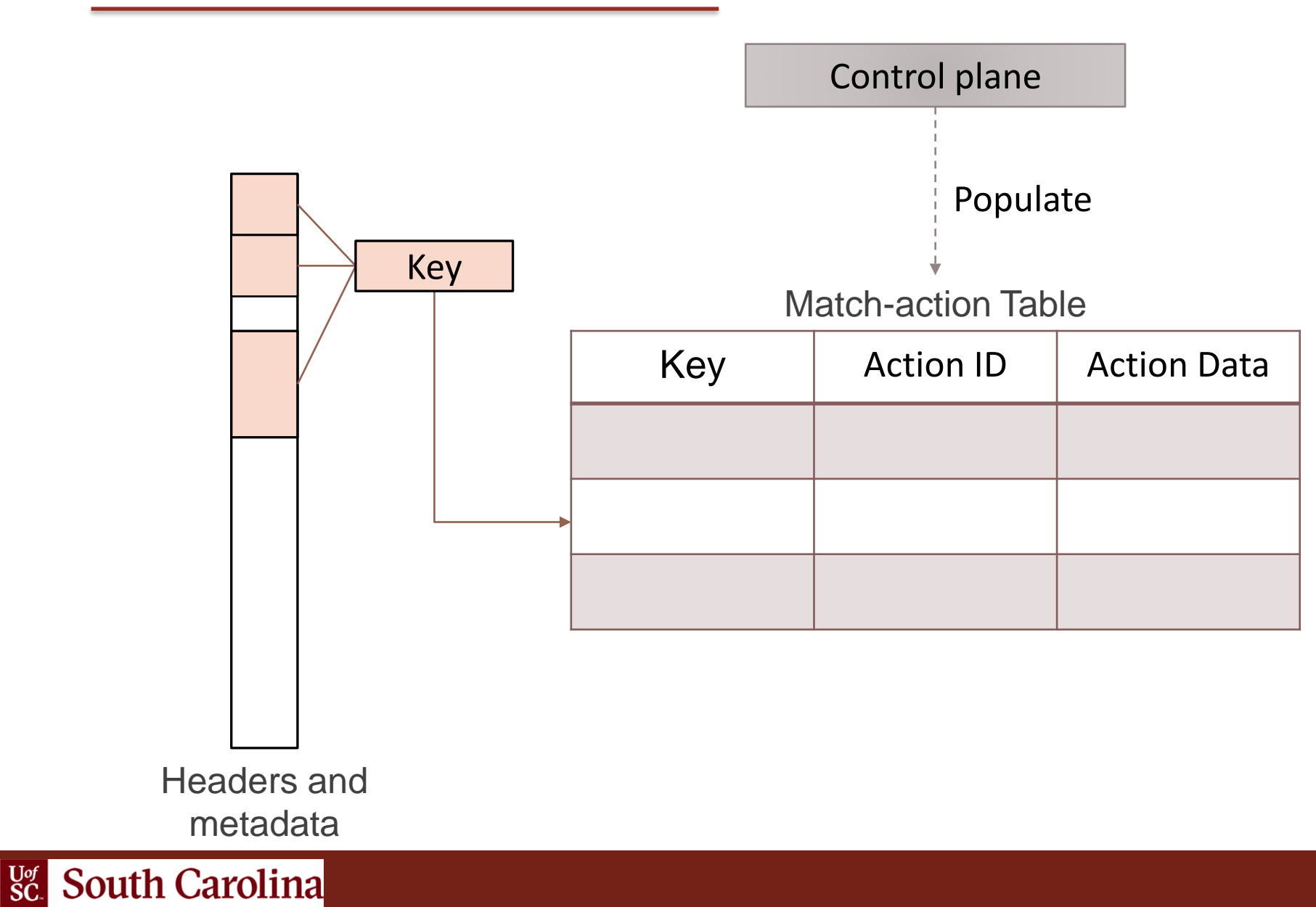

### Match-action Table

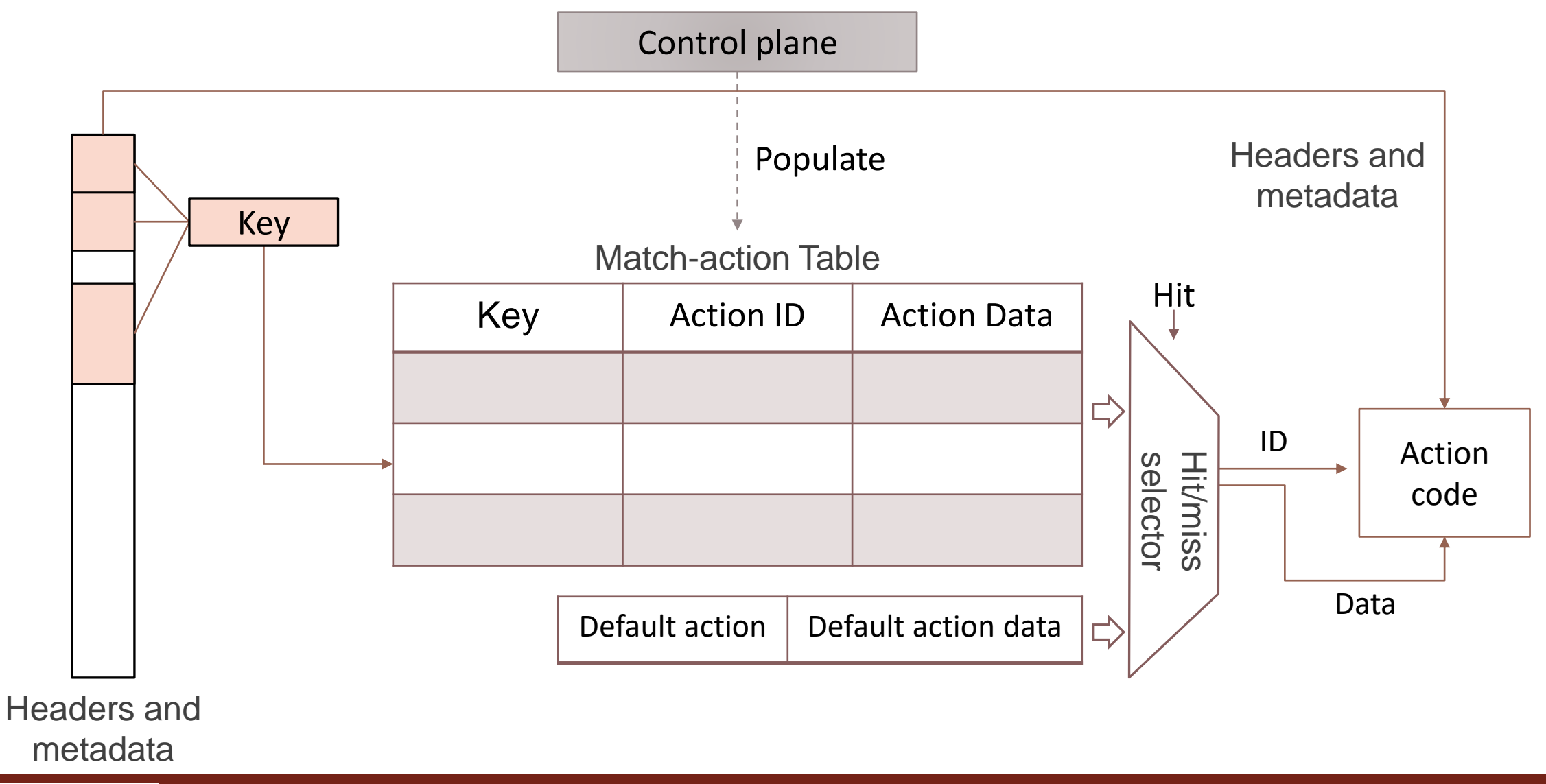

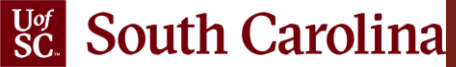

## Example: IPv4 Forwarding

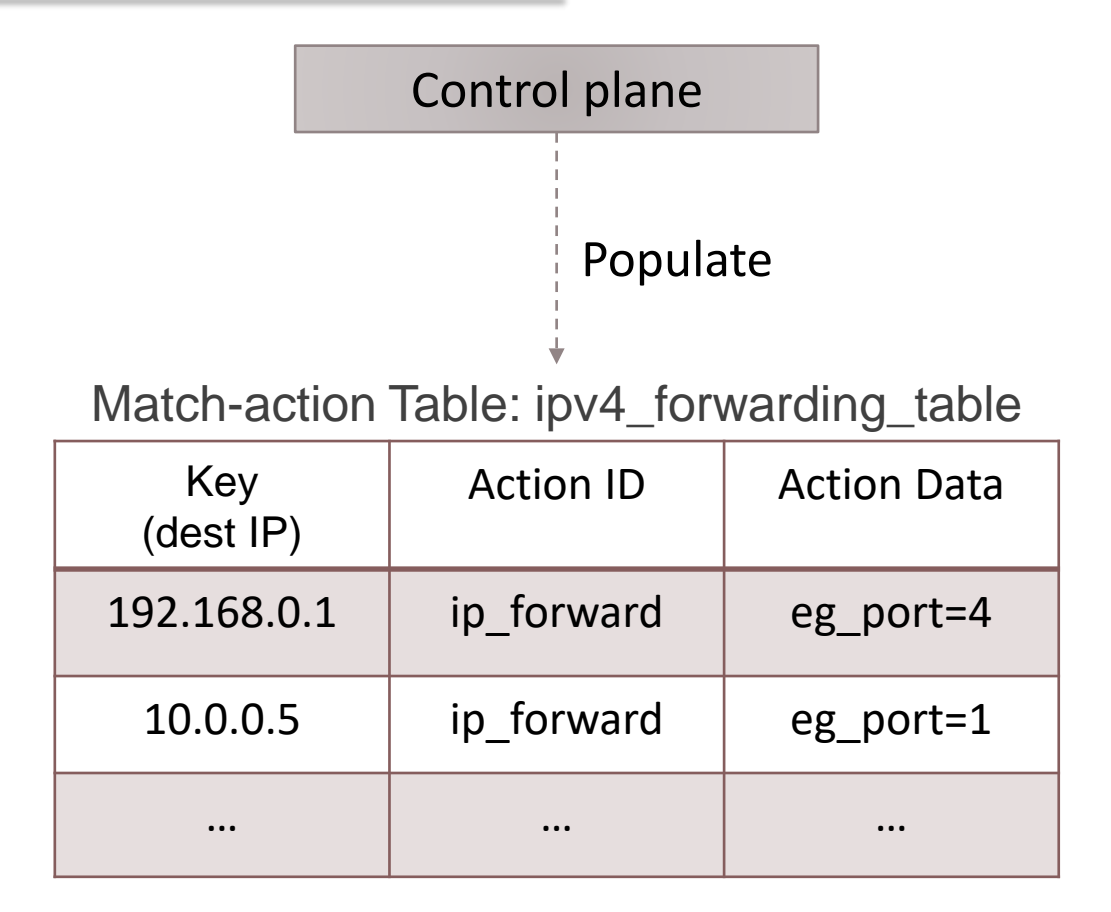

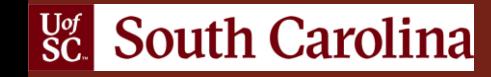

# Example: IPv4 Forwarding

**Vof** South Carolina

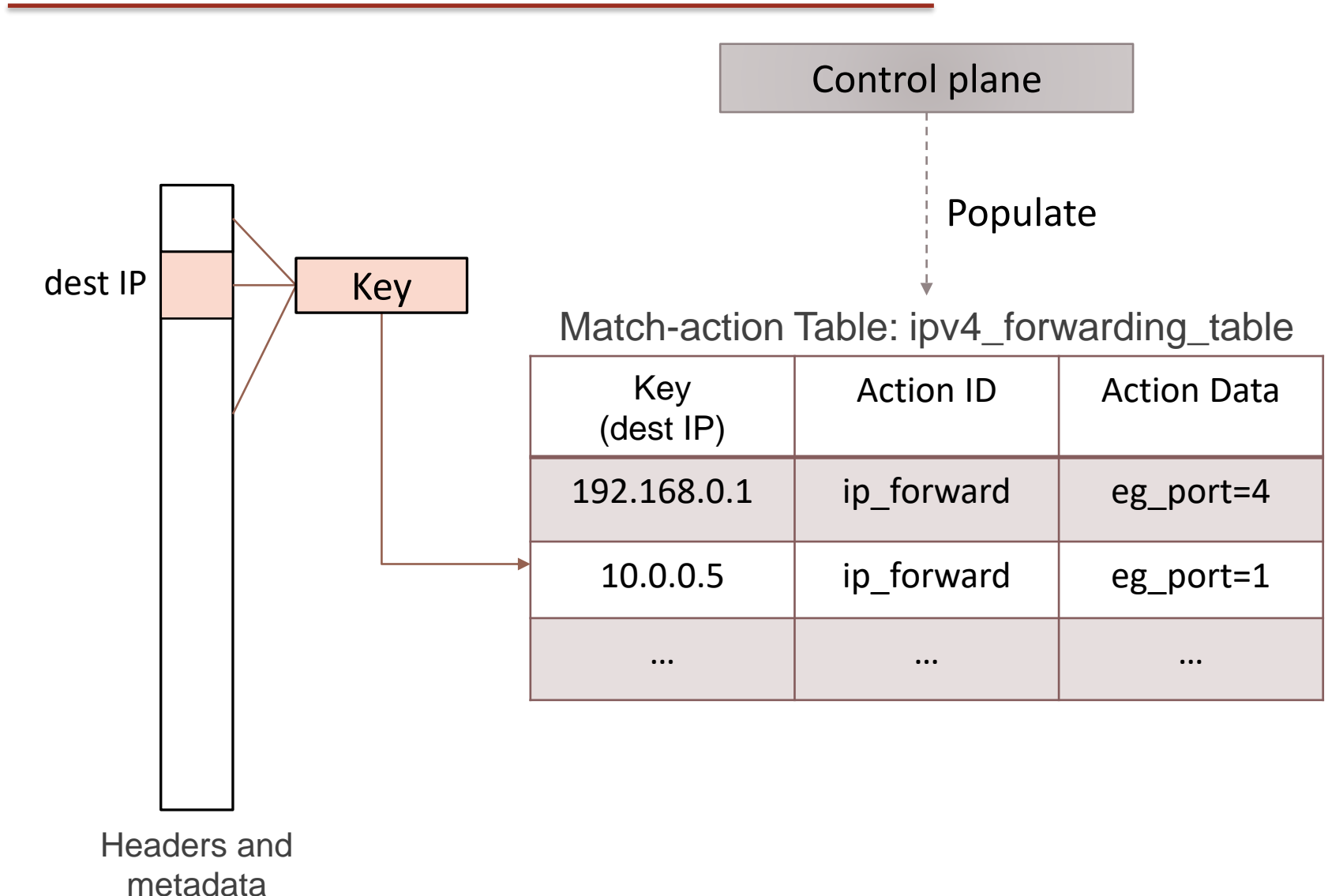

# Example: IPv4 Forwarding

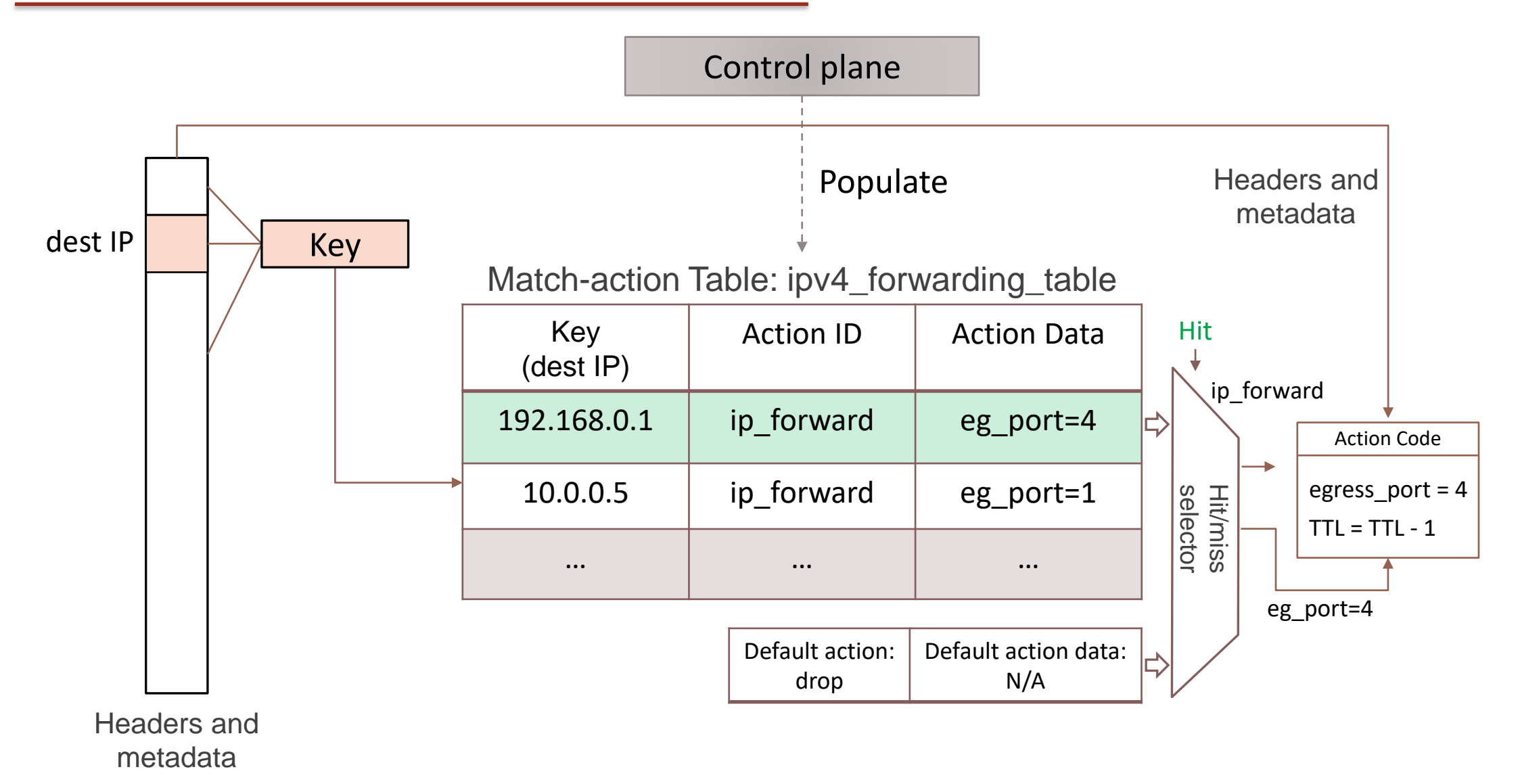

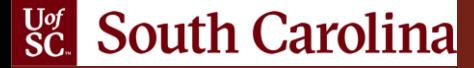

# Lab Topology and Objectives

- The topology consists of two hosts: h1 and h2; one P4 switch: s1
- Implement a table that matches on the destination IP address in the packet headers using the exact match
- Assign the output port based on the matched IP address

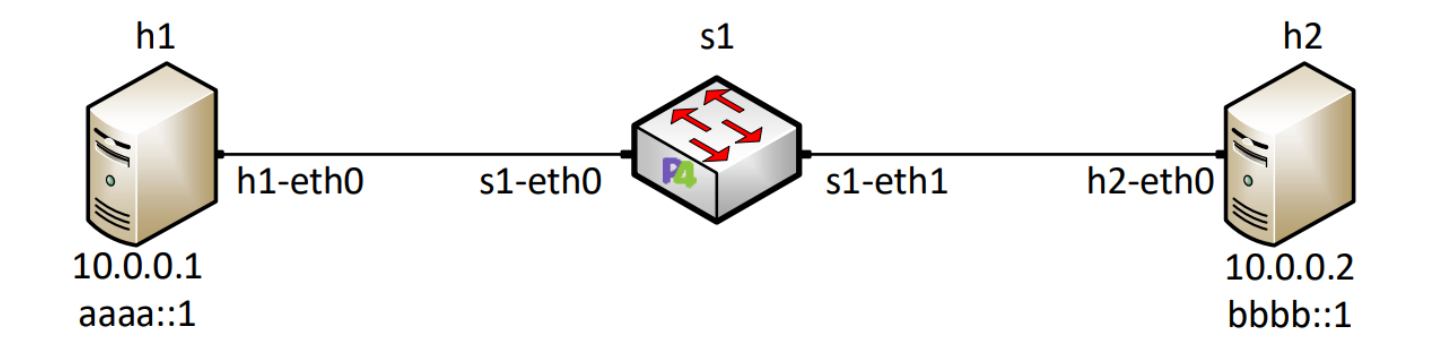

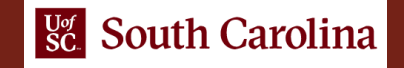